Министерство образования Тверской области

ГБОУ «Тверской колледж имени А.Н.Коняева»

# **МЕТОДИЧЕСКИЕ УКАЗАНИЯ**

# **по выполнению лабораторных работ**

# *по дисциплине "Бизнес-планирование"*

# *с использованием программы*

# *Microsoft Excel*

для студентов специальности

080114"Экономика и бухгалтерский учет (по отраслям)"

ТВЕРЬ 2013 г

# ОДОБРЕНА

Предметной (цикловой)

комиссией

 $\ldots$  " 20  $\Gamma$ .

Протокол №

Председатель

**Разработала: Трубленкова Т.С.,** преподаватель Тверского колледжа им. А.Н.Коняева

# **Содержание**

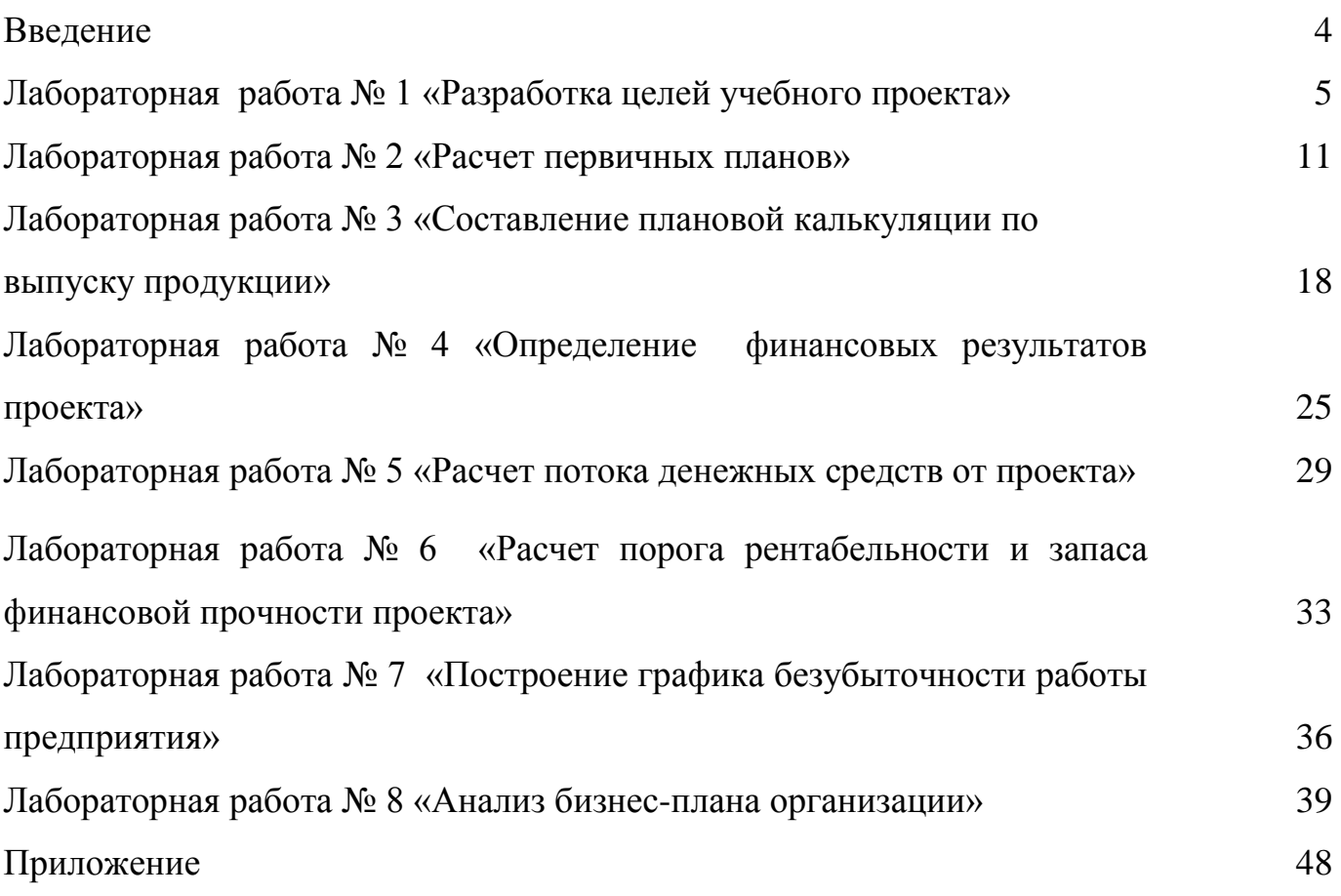

### **Введение**

Данные методические указания предназначены для выполнения лабораторных работ по дисциплине "Бизнес-планирование".

Методические указания предназначены для студентов средних профессиональных учебных заведений по специальности 080114 «Экономика и бухгалтерский учет (по отраслям)» и разработаны в соответствии с программой дисциплины.

Целью проведения лабораторных работ по предмету "Бизнеспланирование" является способствование формированию у студентов экономического мышления, выработка навыков самостоятельной разработки плана деятельности вновь организуемой или действующей фирмы (предприятия, организации), основанной на различных формах собственности. В процессе выполнения лабораторных работ студенты закрепляют знания по структуре бизнес-плана, принципам и методам его разработки и приобретают навыки бухгалтера, экономиста. Особенностью выполнения лабораторных работ является использование в процессе составления бизнес-плана офисных программ Microsoft Word и Microsoft Excel.

Задачей выполнения лабораторных работ является разработка студентами варианта бизнес-плана по следующим разделам:

Резюме;

- 1. Общее описание фирмы;
- 2. Продукция и услуги;
- 3. Определение спроса и возможности рынка;
- 4. Оценка конкурентов;
- 5. Стратегия маркетинга;
- 6. План производства;
- 7. Организационный план;
- 8. Юридический план;
- 9. Финансовый план.

Для разработки бизнес-плана студенты самостоятельно создают виртуальную фирму, по которой и составляется отчет.

В завершении курса студенты должны защитить разработанный бизнеспроект.

## **Лабораторная работа № 1**

### **«Разработка целей, стратегии учебного проекта»**

### **1 Цель:**

1.1 Закрепление полученных теоретических знаний по теме "Цикл делового планирования ".

1.2 Формирование умений применять знания на практике.

1.3 Выработка умений составления следующих разделов бизнес-плана: "Общее описание фирмы", "Продукция и услуги", "Определение спроса и возможности рынка", "Оценка конкурентов", "Стратегия маркетинга", "Организационный план", "Юридический план".

#### **2 Оборудование:**

**2.1** Учебные пособия:

Баринов В.А. Бизнес-планирование: Учебное пособие/ В.А.Баринов. М.:ФОРУМ: ИНФРА-М, 2011.- 268с.

Деловое планирование/ В.М.Попов, Л.П.Кураков, С.И.Ляпунов, Х.Х.Мингазов; под ред. В.М.Попова.- Деловое планирование, 2011,- 368с.

Пивоваров К.В. Бизнес-планирование: Учебник/ К.В.Пивоваров. - М.: Маркетинг, 2011,- 277с.

Составление бизнес-плана. Пособие Эрнст и Янг -М.: Джон Уайдн энд Санз, 2011,- 284с.

Уткин Э.А. Бизнес-план. Организация и планирование предпринимательской деятельности/ Э.А. Уткин. - М.: Тандем, 2011, - 96с.

Экономика предприятия / В.П.Грузинов, К.К.Максимов, Н.Д.Эриашвили; под ред. В.П.Грузинова.- М.: Банки и биржи, ЮНИТИ, 2012.- 535с. **2.2** Методические указания к выполнению лабораторной работы;

**2.3** Конспект лекции по предмету «Экономика организации».

### *3 Методические указания к выполнению лабораторной работы*

Студентам необходимо составить проект бизнес-плана и круг лиц, которым он адресован. Целесообразно также отметить, почему возникла необходимость в создании проекта или инвестиционного замысла.

Для оформления материалов данной лабораторной работы используются возможности редактора Microsoft Excel.

Студенты малыми группами разрабатывают первые семь разделов бизнесплана по производству продукции в соответствии с данными методическими указаниями и представляют их преподавателю. Выполненная работа оформляется с применением ПЭВМ в формате А 4 на одной стороне листа через полуторный интервал, шрифт размером 14 пт.

#### *Этапы работы:*

**1.** Составление раздела 1 бизнес- плана.

#### **Раздел 1 Общее описание фирмы**

В описании следует отразить основные виды деятельности и характер фирмы (предприятия).

В данном разделе следует ответить на следующие вопросы:

- является ли фирма (предприятие) производственной, торговой или действует в сфере услуг;

- что и как фирма намерена предоставить своим клиентам;

- где она расположена;

- в каких географических пределах она планирует развивать свой бизнес (в своей местности, в масштабах страны, в международных масштабах).

Следует предоставить некоторые сведения относительно того, какой стадии развития достигла фирма. Находится ли ее бизнес на начальной стадии, когда она еще не имеет полностью разработанный ассортимент продукции или имеет полностью разработанный ассортимент товаров.

Очень важно четко сформулировать цели бизнеса. Возможно, фирма стремится выйти на определенный объем продаж или в определенные географические районы.

**2.** Составление раздела 2 бизнес- плана.

#### **Раздел 2 Продукция и услуги**

В этот раздел включается следующая информация.

*Физическое описание*. Следует дать описание физических характеристик продукции. Целесообразно также приложить рисунок продукции или рекламный проспект.

*Использование и привлекательность товара*. Дав точное описание продукции необходимо особо остановиться на возможностях их использования и на их привлекательных сторонах. Именно это позволяет подчеркнуть уникальность товара. В некоторых случаях ее привлекательность может строиться на функциональных преимуществах. Например, данный продукт позволяет выполнять определенную задачу быстрее или более эффективно по сравнению с конкурирующими изделиями. В других случаях привлекательность может зависеть, возможно, от внешнего вида или от того, насколько активно проводится кампания его маркетинга.

 Задачей этого раздела бизнес-плана является описание характеристик товаров, предлагаемых данной фирмой.

**3.** Составление раздела 3 бизнес- плана.

#### **Раздел 3 Определение спроса и возможности рынка**

В этом разделе следует обосновать спрос на товар, указав конкретных покупателей. Начинать анализ рынка необходимо с представления общей картины, сложившейся в отрасли. Обычно сюда входят краткие сведения о росте (или о его отсутствии) в отрасли, источниках и способах удовлетворения спроса.

После определения общих параметров рынка следует установить объекты рынка, их характеристики и значение. Например, изготовитель персональных компьютеров мог бы разделить свой рынок на три части: пользователи на дому, в мелком бизнесе, крупных корпорациях. Если речь идет о домашнем компьютере можно описать рынок с точки зрения желательных атрибутов изделия, демографии, географии и особенностей психологии.

В данном разделе необходимо показать какие рынки имеют первостепенное значение? Почему? Будет ли это относительное значение меняться с течением времени?

Для разработки этого раздела необходимую информацию можно найти в рекламных проспектах, справочниках, периодической печати ("Экономика и жизнь", "Деловой мир", "Рынок", "Бизнес" и т.д.), бюллетенях отраслевых и торговых ассоциаций, торговых палат.

**4.** Составление раздела 4 бизнес- плана.

#### **Раздел 4 Оценка конкурентов**

Разработка реального бизнес-плана требует непредвзятой оценки продукции и (или) услуг фирм-конкурентов.

В этом разделе необходимо определить конкретные фирмы, продукцию или услуги, которые составят конкуренцию. При этом целесообразно указать профиль каждого конкурента, его относительно сильные и слабые стороны и возможное воздействие. которое все это может оказать на становление бизнеса. Краткая характеристика всех видов воздействия со стороны конкурентов может быть представлена в форме таблицы 1 или диаграммы, что позволит точно увидеть, как бизнес намерен выдерживать конкуренцию.

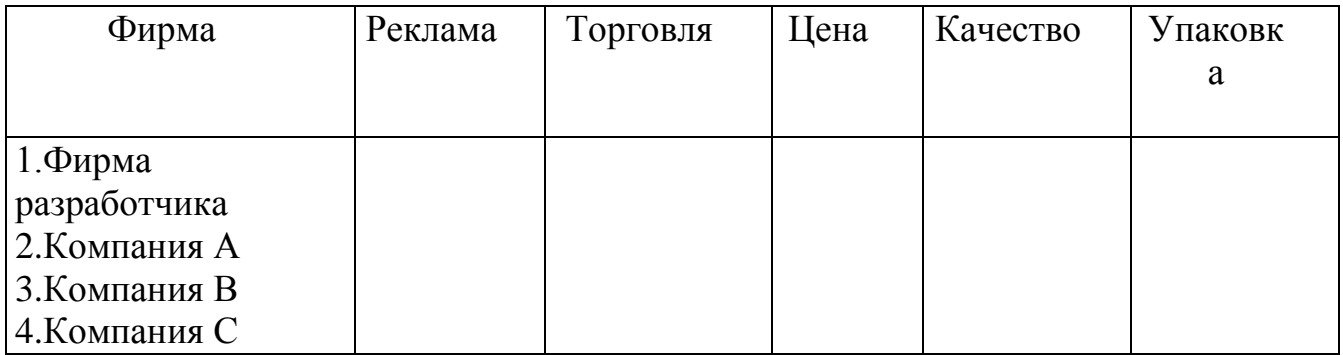

#### *Таблица 1* **Краткие сведения о конкурентах**

**5.** Составление раздела 5 бизнес- плана.

#### **Раздел 5 Стратегия маркетинга**

В этом разделе освещаются способы достижения намечаемых объемов продаж и доведения выпускаемой продукции до потребителя. Необходимо, чтобы в плане была указана общая стратегия маркетинга, принятая на фирме, схема ценообразования и реализации товара, а также методы стимулирования роста объемов продаж. Большое значение имеют также организация послепродажного обслуживания клиентов, реклама выпускаемых товаров и формирование общественного мнения о товарах и фирме, их выпускающей.

**6.** Составление раздела 7 бизнес- плана.

### **Раздел 7 Организационный план**

В этом разделе разрабатываются количественный состав работников управления фирмой, системы оплаты и стимулирования труда, производится расчет фонда заработной платы данной категории работников.

Расчет фонда заработной платы работников административноуправленческого персонала производится в следующей таблице 5. Данная таблицу целесообразно оформить в Microsoft Excel.

Для этого на листе электронной таблицы Excel необходимо сформировать таблицу 9, введя данные по должностям административно-управленческого персонала, месячному окладу, с помощью введения формул для расчета граф «Премия», «Месячный ФЗП», «Годовой ФЗП» рассчитать данные показатели по каждой должности АУП и путем суммирования вывести итоговые показатели таблицы.

*Таблица 9* **Расчет годового фонда заработной платы административноуправленческого персонала**

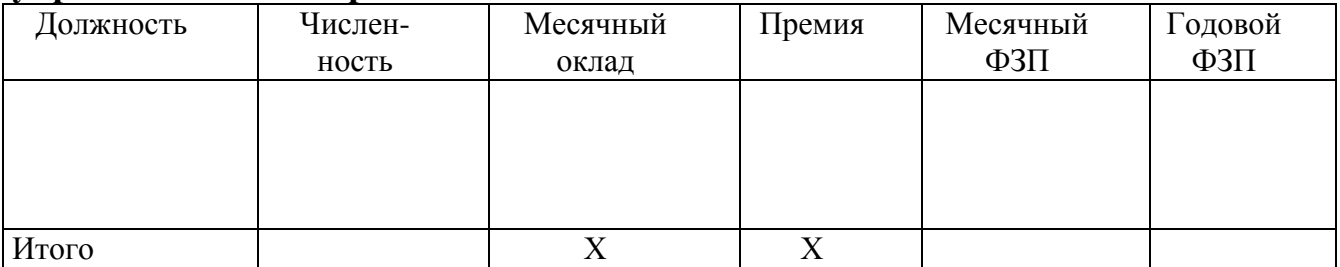

Необходимо отразить варианты подбора кадров управленческого звена предприятия.

**7.** Составление раздела 8 бизнес- плана.

### **Раздел 8 Юридический план**

В разделе обосновывается форма собственности фирмы и ее правовой статус:

- государственное предприятие;

- общество с ограниченной ответственностью;

- акционерное общество и т.д.

# **Лабораторная работа № 2 «Расчет первичных планов»**

### **1 Цель:**

1.1 Закрепление полученных теоретических знаний по теме "Принципы делового планирования ".

1.2 Формирование умений применять знания на практике.

1.3 Выработка умений составления раздела бизнес-плана "План производства".

### **2 Оборудование:**

**2.1** Учебные пособия:

Баринов В.А. Бизнес-планирование: Учебное пособие/ В.А.Баринов. М.:ФОРУМ: ИНФРА-М, 2011.- 268с.

Деловое планирование/ В.М.Попов, Л.П.Кураков, С.И.Ляпунов, Х.Х.Мингазов; под ред. В.М.Попова.- Деловое планирование, 2011,- 368с.

Пивоваров К.В. Бизнес-планирование: Учебник/ К.В.Пивоваров. - М.: Маркетинг, 2011,- 277с.

Составление бизнес-плана. Пособие Эрнст и Янг -М.: Джон Уайдн энд Санз, 2011,- 284с.

Уткин Э.А. Бизнес-план. Организация и планирование предпринимательской деятельности/ Э.А. Уткин. - М.: Тандем, 2011, - 96с.

Экономика предприятия / В.П.Грузинов, К.К.Максимов, Н.Д.Эриашвили; под ред. В.П.Грузинова.- М.: Банки и биржи, ЮНИТИ, 2012.- 535с.

**2.2** Методические указания к выполнению лабораторной работы.

**2.3** Конспект лекции по предмету "Экономика организации"

### *3 Методические указания к выполнению лабораторной работы*

Студентам необходимо составить раздел 6 бизнес-плана "План производства".

Студенты малыми группами разрабатывают план по производству продукции в соответствии с данными методическими указаниями напечатанному в формате А4, шрифтом 14 в полуторном интервале с использованием Microsoft Word и Microsoft Excel.

Проведенную работу студенты представляют преподавателю для контроля выполнения задания.

#### **Раздел 6 План производства**

Главная задача этого раздела - убедить потенциальных партнеров, что фирма будет в состоянии производить необходимое количество товаров требуемого качества в нужные сроки.

Все текстовые материалы студенты оформляют в формате Microsoft Word, а расчетные таблицы – в Microsoft Excel. Далее материалы расчетных таблиц копируются в текстовый документ и составляется целостный раздел 6 Бизнесплана предприятия.

На листе программы Microsoft Excel формируются следующие приведенные таблицы. Все расчеты по разделам бизнес-плана должны производиться в числовом формате в целых числах.

### *Этапы работы:*

**1.** Составляется план производства продукции на плановый период и производится его поквартальная разбивка в натуральном выражении (Табл.2).

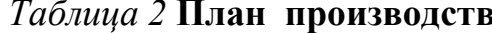

**1 П**лан <u>производства да 20\_\_\_\_ год</u>

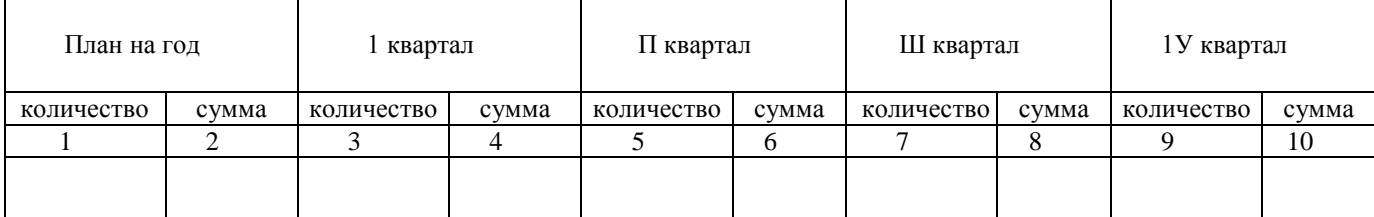

Данные по стоимости выпускаемой продукции ( **Вд**) определяются и проставляются в таблицу после составления плановой калькуляции и определении оптовой цены предприятия (Лабораторная работа № 3) по следующей формуле :

$$
B_A = H_0 \text{int} \cdot N \tag{2.1}
$$

где Цопт - оптовая цена предприятия,

N - объем выпуска продукции.

**2.** Выполняется расчет стоимости сырья и материалов, исходя из норм их расхода на единицу продукции:

$$
\mathbf{M} = \mathbf{H}_{\text{pack}} \cdot \mathbf{N} \qquad (2.2)
$$

где М - потребное количество материала на производственную программу (кг),

 Нрасх - норма расхода материалов каждого вида на производство единицы продукции ( шт),

$$
C_M = M \cdot II \qquad (2.3)
$$

где:  $C_{M}$  - стоимость сырья и материалов (руб.),

Ц - цена 1 единицу материала ( руб.) ( Приложение 1 )

Для оформления этого пункта целесообразно использовать электронную таблицу Microsoft Excel следующей формы:

*Таблица 3* **Расчет стоимости сырья и материалов**

| Наименование | Кол-во    | Норма     | Кол-во     | Цена 1 кг  | Стоимость  |
|--------------|-----------|-----------|------------|------------|------------|
| материала    | продукции | расхода   | материала, | материала, | материала, |
|              |           | материала | KГ.        | руб.       | руб.       |
|              |           |           |            |            |            |
|              |           |           |            |            |            |
|              |           |           |            |            |            |
|              |           |           |            |            |            |
| Итого        | Χ         | X         | X          | X          |            |

На листе программы Microsoft Excel в таблицу вносятся данные колонок «Наименование материала». «Количество продукции», «Норма расхода материала на единицу продукции», «Цена 1 кг материала». Путем введения формул рассчитать показатели по каждому виду используемых материалов и вывести Итоговую строку графы 6.

Далее определяются поставщики материалов.

**3.** Выполняется расчет парка производственного оборудования и его стоимость, исходя из условия:

$$
\mathbf{N} \cdot \mathbf{T}_i = \mathbf{Q} \cdot \mathbf{T} \cdot \mathbf{k}_{cm} \cdot \mathbf{k}_{sarp} \cdot \mathbf{k}_{cp,np.} \qquad (2.4)
$$

где : Т<sub>i</sub> - трудоемкость единицы изделия ( нормо-час),

Q - количество станков определенного вида ( ед.),

Т - действительный фонд станка при односменной работе в год ( час ),

kсм - коэффициент сменности ( Приложение 2 ),

kзагр - коэффициент загрузки ( Приложение 3 ),

kср.пр.- коэффициент средней производительности станка ( Приложение 4 ).

Расчет проводится с использованием таблиц 4,5, сформированных в Microsoft Excel.

*Таблица 4* **Расчет количества и стоимости оборудования**

| Кол-во | Трудоемк. | Действит. | Коэфф. | Коэфф.  | Коэфф.  | Кол-во  | Цена     | Стоимость  |
|--------|-----------|-----------|--------|---------|---------|---------|----------|------------|
| продук | единицы   | фонд вре- | смен-  | загруз- | средней | станков | единицы  | оборудова- |
| ЦИИ    | изделия,  | мени      | ности  | КИ      | произ-  |         | оборудо- | ния, руб.  |
|        | нормо-час | работы    |        |         | водит.  |         | вания,   |            |
|        |           | станка,   |        |         | станка  |         | руб.     |            |
|        |           | час       |        |         |         |         |          |            |
|        |           |           |        |         | 6       |         |          |            |
|        |           |           |        |         |         |         |          |            |

Для определения количества необходимого оборудования в таблицу необходимо внести данные столбцов 1-6 и далее, введя формулу расчета количества станков в столбец 7, рассчитать данный показатель (в целых числах).

Далее в таблице рассчитывается стоимость необходимого оборудования:

$$
C_{o6op} = Q \cdot H_{o6op} \tag{2.5}
$$

где Цобор - цена единицы оборудования ( руб ), ( Приложение 5 ).

Определяются поставщики оборудования.

Действительный фонд времени работы оборудования (столбец 3 таблицы 4) рассчитывается в следующей таблице 5, где данные столбцов 1,2 заносится самостоятельно, а данные столбца 3 рассчитываются по введенной формуле.

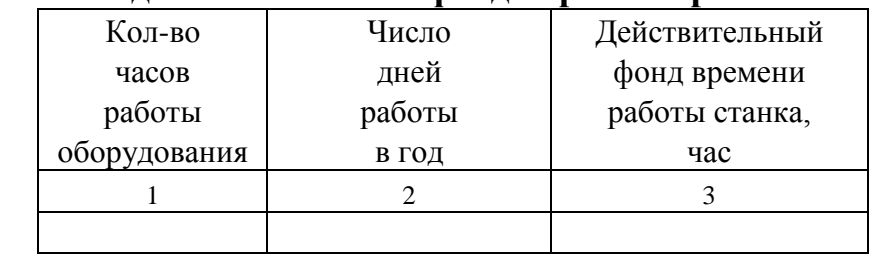

### *Таблица 5* **Расчет действительного фонда времени работы оборудования**

**4.** Производится расчет производственных площадей по формуле (2.6):

$$
\mathbf{S}_{\mathbf{np}} = \mathbf{S}_{\mathbf{y}a} \cdot \mathbf{Q} \quad (2.6)
$$

где  $\rm\,S_{np}$  - производственная площадь (  $\rm\,M}^{2}$  ),

 $S_{yA}$  - удельная площадь на 1 станок ( м<sup>2</sup>) (Приложение 7).

Для расчета стоимости производственных помещений (**Спом** ) используется формула (2.7) :

$$
C_{\text{nom}} = S_{\text{np}} \cdot I_{\text{nom}} \tag{2.7}
$$

где Ц<sub>пом</sub> - цена 1 м<sup>2</sup> производственных площадей ( руб. ) ( 12000 руб./ м<sup>2</sup> ).

Данные расчеты необходимо оформить в таблице 6 программы Microsoft Excel, в которой графа 5 рассчитывается по введенной формуле:

*Таблица 6* **Расчет количества и стоимости производственных площадей**

| Кол-во  | Удельная      | Производ. | Цена 1 $M^2$ | Стоимость |
|---------|---------------|-----------|--------------|-----------|
| станков | площадь       | площадь,  | производ.    | производ. |
|         | на 1          | $M^2$     | площадей,    | помещений |
|         | станок, $M^2$ |           | руб.         | руб.      |
|         |               |           |              |           |
|         |               |           | 12000        |           |

**5.** Рассчитывается необходимое для производства количество рабочих и их фонд заработной платы в таблице 7.

| Наименование | Трудоемкость | Количество | Годовой    | Коэффициент | Численность |
|--------------|--------------|------------|------------|-------------|-------------|
| операции     | производств. | продукции  | фонд       | выполнения  | рабочих,    |
|              | программы,   |            | времени    | норм        | чел.        |
|              | нормо-час    |            | работы     | выработки   |             |
|              |              |            | 1 рабочего |             |             |
|              |              |            | 4          |             | h           |
|              |              |            |            |             |             |
|              |              |            |            |             |             |
|              |              |            |            |             |             |
| Итого        |              |            |            | X           |             |

*Таблица 7* **Расчет численности рабочих**

Расчет численности работников осуществляется по видам выполняемых работ в графе 6 таблицы 7 по формуле 2.8.

При этом суммарная норма времени по видам работ (итоговая строка графы 2 таблицы 7) должна соответствовать трудоемкости изготовления изделия (см. таблицу 4 графа 2).

Расчет численности рабочих по соответствующей производственной операции производится по формуле 2.8.

$$
\mathbf{H}_{\mathbf{p}} = \frac{\mathbf{T}\mathbf{\Pi}}{\Phi \mathbf{\Pi}\mathbf{\Pi} \cdot \mathbf{K}\mathbf{B}\mathbf{H}} \qquad (2.8)
$$

где  $T_{\pi}$  - трудоемкость производственной программы (нормо-час),

Фпл - годовой фонд времени одного рабочего ( час),

Квн - коэффициент выполнения норм выработки.

Трудоемкость производственной программы определяется по формуле 2.9.

$$
T\mathbf{n} = T_i \cdot \mathbf{N} \tag{2.9}
$$

где  $T_i$  - нормы трудоемкости по видам работ и уровню квалификации рабочих.

**6.** Производится расчет заработной платы рабочих- сдельщиков.

Расчет производится в таблице 8. Данные граф 1-4,6 вносятся в таблицу самостоятельно, данные граф 5,7,8,9 рассчитываются по вводимым формулам 2.10, 2.11. Итоговые данные по графам 7,8,9 должны быть суммированы.

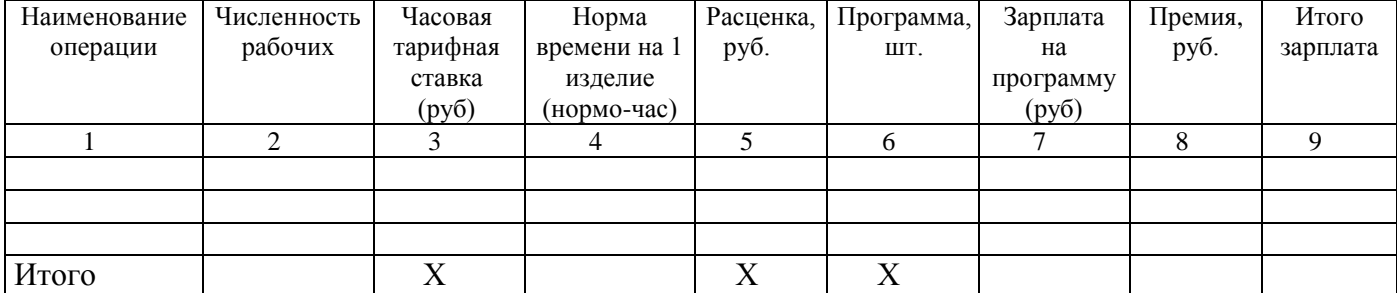

### *Таблица 8* **Расчет заработной платы производственных рабочих.**

Сдельная расценка ( **Р<sup>с</sup>** ) определяется по формуле 2.10.

 $P_c = C_q \cdot H_{bp}$  (2.10)

где С<sup>ч</sup> - часовая тарифная ставка ( руб ),

Нвр - норма времени на одно изделие (нормо-час ).

Сдельный заработок ( **З<sup>с</sup>** ) Определяется по формуле 2.11.

$$
3_c = P_c \cdot N \qquad (2.11)
$$

Кроме того, рабочим может быть выплачена премия в размере до 50 %.

В этом разделе также необходимо отразить, каким образом будет осуществляться подбор кадров.

### **Лабораторная работа № 3**

# **«Составление плановой калькуляции по выпуску продукции»**

### **1 Цель:**

1.1 Закрепление полученных теоретических знаний по теме "Бизнес-план как основа делового проекта"

1.2 Формирование умений применять знания на практике.

1.3 Выработка умений составления раздела бизнес-плана "Финансовый план".

### **2 Оборудование:**

**2.1** Учебные пособия:

Баринов В.А. Бизнес-планирование: Учебное пособие/ В.А.Баринов. М.:ФОРУМ: ИНФРА-М, 2011.- 268с.

Деловое планирование/ В.М.Попов, Л.П.Кураков, С.И.Ляпунов, Х.Х.Мингазов; под ред. В.М.Попова.- Деловое планирование, 2011,- 368с.

Пивоваров К.В. Бизнес-планирование: Учебник/ К.В.Пивоваров. - М.: Маркетинг, 2011,- 277с.

Составление бизнес-плана. Пособие Эрнст и Янг -М.: Джон Уайдн энд Санз, 2011,- 284с.

Уткин Э.А. Бизнес-план. Организация и планирование предпринимательской деятельности/ Э.А. Уткин. - М.: Тандем, 2011, - 96с.

Экономика предприятия / В.П.Грузинов, К.К.Максимов, Н.Д.Эриашвили; под ред. В.П.Грузинова.- М.: Банки и биржи, ЮНИТИ, 2012.- 535с.

**2.2** Методические указания к выполнению лабораторной работы.

**2.3** Конспект лекции по предмету "Экономика организации"

*3 Методические указания к выполнению лабораторной работы*

Студентам необходимо составить часть раздела 9 бизнес-плана "Финансовый план", в котором определяется себестоимость продукции и оптовая цена предприятия..

Студенты малыми группами разрабатывают подраздел финансового плана по производству продукции в соответствии с данными методическими указаниями. Все текстовые материалы студенты оформляют в формате Microsoft Word в формате А4, шрифтом 14 в полуторном интервале, а расчетные таблицы – в Microsoft Excel. Далее материалы расчетных таблиц копируются в текстовый документ для составления целостного раздела 9 Бизнес-плана предприятия.

### **Раздел 9 Финансовый план**

Цель финансового раздела бизнес-плана - сформулировать и представить всеобъемлющую и достоверную систему проектировок, отражающих ожидаемые финансовые результаты деятельности компании.

В этом разделе производится расчет себестоимости изделия, оптовой цены предприятия, расчет показателей доходов и затрат, порога рентабельности и запаса финансовой прочности, разрабатывается движение потока денежных средств.

Для составления плановой калькуляции предварительно составляются сметы расходов на содержание и эксплуатацию оборудования, цеховых и общехозяйственных расходов.

#### *Этапы работы:*

**1.** Составляется сметы расходов на содержание и эксплуатацию оборудования. Данные расчеты производятся в таблице 10 в соответствии с нормативами.

### *Таблица 10* **Плановая смета расходов на содержание и эксплуатацию**

**оборудования по производству \_\_\_\_\_\_\_\_\_\_\_\_\_\_\_\_\_\_\_\_\_ на 20 \_\_\_\_ год**

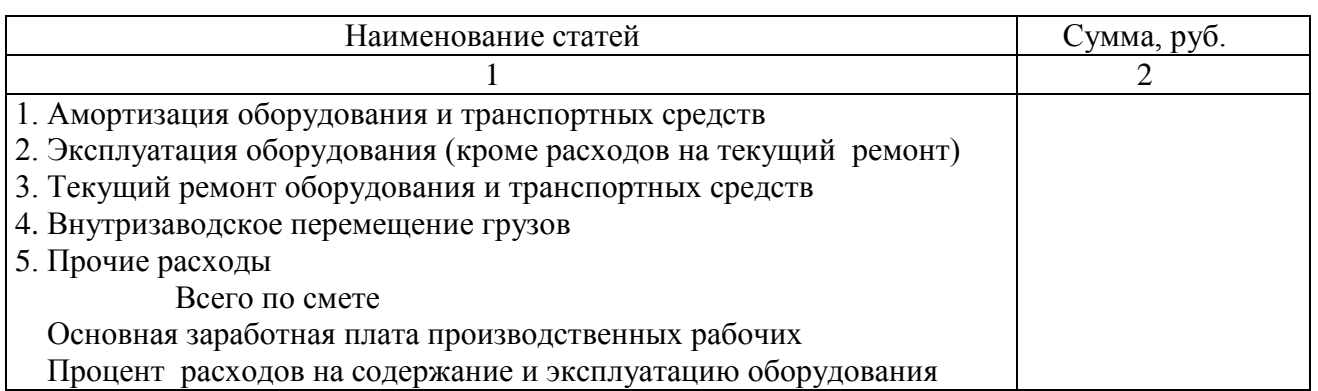

*Нормативы расчета статей сметы расходов на содержание и эксплуатацию оборудования предприятия:*

1. Амортизация оборудования и транспортных средств - 10 % стоимости производственного оборудования;

2. Эксплуатация оборудования - 5 % стоимости производственного оборудования;

3. Текущий ремонт оборудования и транспортных средств - 2 % стоимости производственного оборудования;

4. Внутризаводское перемещение грузов - 8200 руб. в расчете на один станок;

6. Прочие расходы - 2% фонда заработной платы рабочих предприятия;

7. Расчет процента расходов на содержание и эксплуатацию оборудования к фонду заработной платы производственных рабочих осуществляется по формуле 3.1.

$$
\mathbf{\Pi} \text{ } \mathbf{p} \mathbf{c} \mathbf{3} \mathbf{0} = \frac{\text{Po6op}}{\Phi \mathbf{3} \Pi \mathbf{p}} \cdot \mathbf{1} \mathbf{0} \mathbf{0} \tag{3.1}
$$

где Прсэо - процент расходов на содержание и эксплуатацию оборудования (руб),

Робор. - данные по строке «Всего по смете» таблицы 10 (руб.),

ФЗПр – основная заработная плата производственных рабочих (руб.).

**2.** Производится составление плановой сметы цеховых расходов. Данные расчеты производятся в таблице 11 в соответствии с нормативами.

# *Таблица 11* **Плановая смета цеховых расходов по производству\_\_\_\_\_ на**

### **20\_\_\_год.**

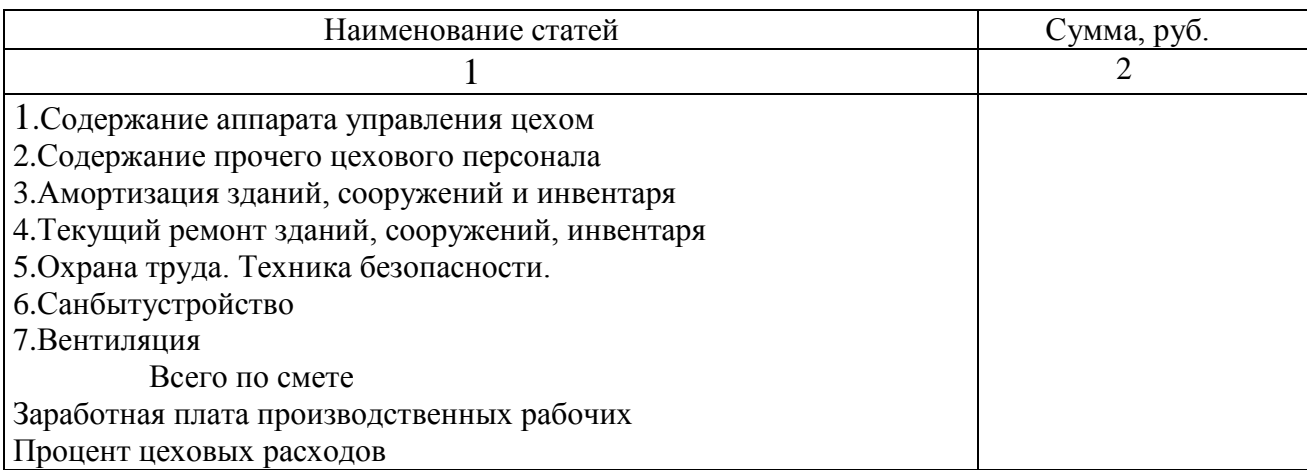

*Нормативы расчета статей цеховых расходов:*

1. Содержание аппарата управления цехом - на основании расчетов численности и фонда заработной платы данной категории работников.

2. Содержание прочего цехового персонала - на основании расчетов численности и фонда заработной платы данной категории работников.

3. Амортизация зданий, сооружений, инвентаря - 1,2 % от суммарной стоимости производственного оборудования и производственных помещений;

4. Текущий ремонт зданий, сооружений, инвентаря - 6% от суммарной стоимости производственного оборудования и производственных помещений;

5. Охрана труда, техника безопасности - 5 % от фонда заработной платы рабочих цеха.

6. Санбытустройство - 0,5 % от стоимости производственных помещений;

7. Вентиляция - 0,1 % от стоимости производственных помещений;

8. Расчет процентов цеховых расходов к фонду заработной платы производственных рабочих производится по формуле 3.2.

$$
\mathbf{\Pi}_{\mathbf{H} \mathbf{C}} = \frac{\mathbf{P}_{\mathbf{H} \mathbf{C}}}{\Phi \mathbf{3} \Pi \mathbf{p}} \cdot \mathbf{100} \qquad (3.2)
$$

где Пцех - процент цеховых расходов;

 Рцех - сумма цеховых расходов (данные по строке «Всего по смете» таблицы  $11)$  (  $py6$  );

ФЗПр - основная заработная плата производственных рабочих (руб).

**3.** Производится составление плановой сметы общехозяйственных расходов. Данные расчеты производятся в таблице 12 в соответствии с нормативами. Показатели данной таблицы определяются на основании ранее произведенных расчетов в Организационном плане (см. таблицу 9).

*Таблица 12* **Плановая смета общехозяйственных расходов по производству \_\_\_\_\_\_\_\_\_\_\_\_\_\_\_\_ на 20\_\_\_\_\_ год.**

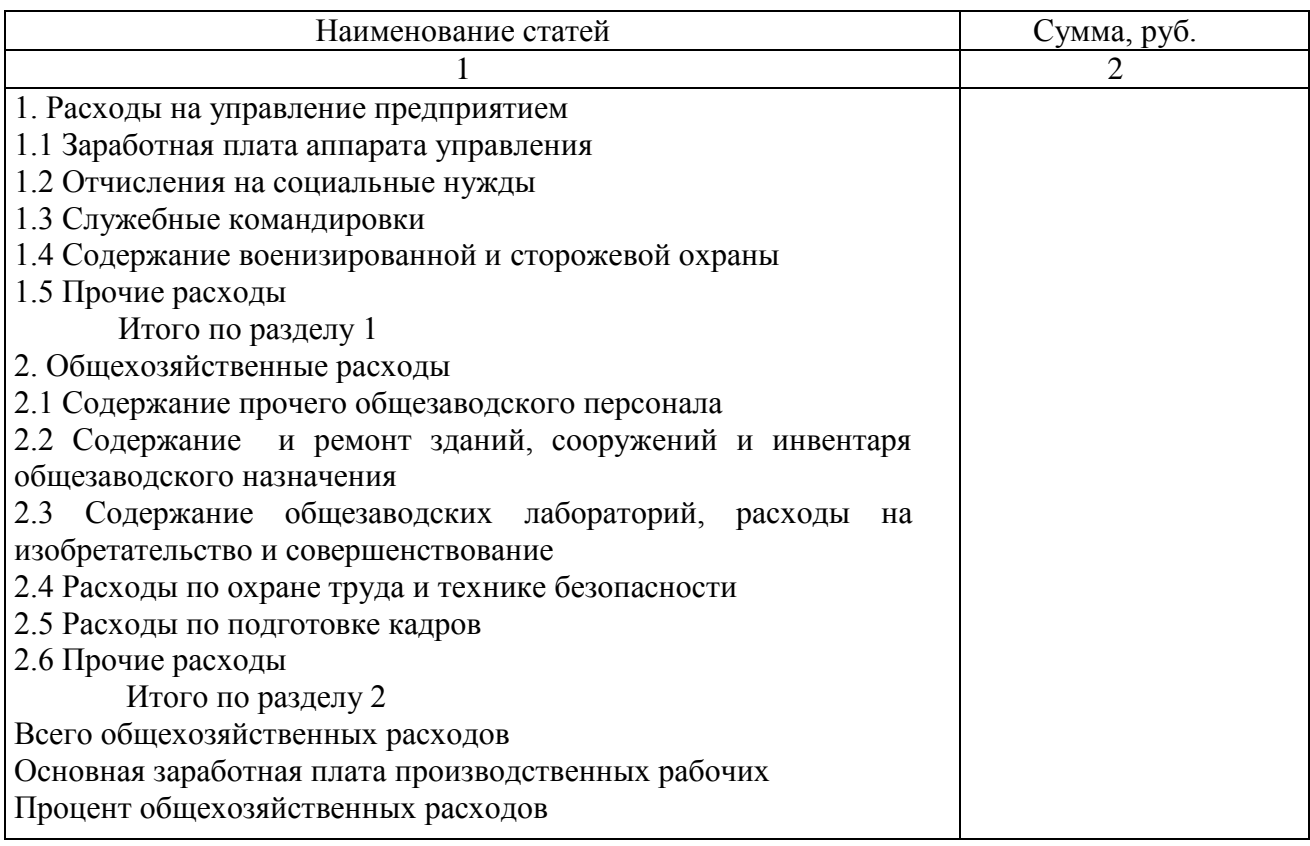

*Нормативы расчета статей сметы общехозяйственных расходов:*

1. Расходы на управление предприятием:

а) заработная плата аппарата управления - согласно расчетам численности работников аппарата управления и фонда заработной платы отдельных работников;

б) отчисления на социальные нужды – сумма отчислений на социальные нужды от фонда заработной платы соответствующих работников в соответствии с действующей ставкой отчислений;

в) служебные командировки - 2% от фонда заработной платы работников аппарата управления;

г) содержание военизированной и сторожевой охраны - 5% от фонда заработной платы работников аппарата управления;

д) прочие расходы - 1% от фонда заработной платы работников аппарата управления.

2. Общехозяйственные расходы:

а) содержание прочего общезаводского персонала - 0,5% от фонда заработной платы работников аппарата управления;

б) содержание, ремонт зданий, сооружений и инвентаря общезаводского назначения - 0,01% от стоимости помещений;

в) содержание общезаводских лабораторий, расходы на изобретательство и рационализацию - 2% амортизации основных средств (строка 1 Плановой сметы расходов на содержание и эксплуатацию оборудования);

г) расходы по охране труда и технике безопасности - 1500 руб. в расчете на одного работника;

д) расходы по подготовке кадров - 5500 руб. в расчете на одного работающего;

е) прочие расходы - 1% от фонда заработной платы работников аппарата управления.

3. Расчет процента общехозяйственных расходов производится в соответствии с формулой 3.3.

$$
\mathbf{I} \cdot \mathbf{I} \cdot \mathbf{I} = \frac{\mathbf{P} \cdot \mathbf{I}}{\mathbf{I} \cdot \mathbf{I}} \cdot \mathbf{I} \cdot \mathbf{I} \cdot \mathbf{I} \tag{3.3}
$$

где Похр - процент общехозяйственных расходов;

Рохр - общехозяйственные расходы на планируемый период (строка «Всего общехозяйственных расходов» таблицы 12), ( руб. ).

**4.** На основании произведенных расчетов составляется плановая калькуляция по выпуску изделий. Данные расчеты производятся в таблице 13.

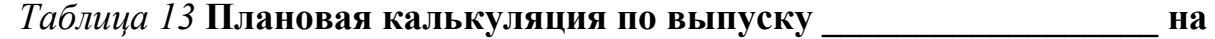

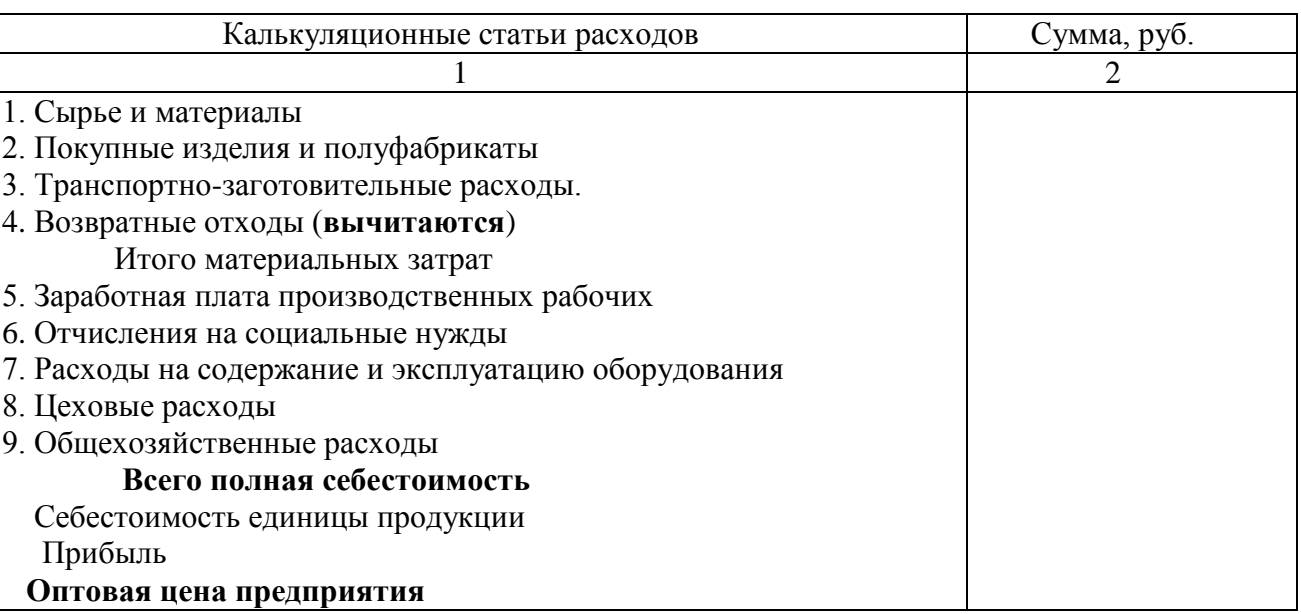

**20\_\_\_\_год**

*Нормативы к плановой калькуляции:*

1. Стоимость покупных изделий и полуфабрикатов - 5% от стоимости материалов;

2. Транспортно-заготовительные расходы - 10% от стоимости материалов;

3. Возвратные отходы - 3% от стоимости материалов;

4. Отчисления на социальные нужды – сумма отчислений на социальные нужды от фонда заработной платы рабочих в соответствии с действующей ставкой отчислений;

5. Прибыль рассчитывается в размере 30-50% от полной себестоимости *единицы продукции*;

6. Оптовая цена предприятия ( Цопт ) рассчитывается по формуле 3.4.

### ${\bf H}$ **ontr** =  ${\bf C}$ **n** +  ${\bf H}$ **p e** ${\bf a}$ **;** (3.4)

где Сп - себестоимость единицы продукции ( руб );

ПР ед - прибыль, приходящаяся на единицу продукции ( руб. ).

После произведенных расчетов оптовой цены предприятия данные вносятся в таблицу 2 «План производства» (Раздел 6 Бизнес-плана предприятия) по графе «Сумма» по расчетной формуле 2.1.

# **Лабораторная работа № 4 «Определение финансовых результатов проекта»**

**1 Цель:**

1.1 Закрепление полученных теоретических знаний по теме "Бизнес-план как основа делового проекта"

1.2 Формирование умений применять знания на практике.

1.3 Выработка умений составления раздела бизнес-плана "Финансовый план".

### **2 Оборудование:**

**2.1** Учебные пособия:

Баринов В.А. Бизнес-планирование: Учебное пособие/ В.А.Баринов. М.:ФОРУМ: ИНФРА-М, 2011.- 268с.

Деловое планирование/ В.М.Попов, Л.П.Кураков, С.И.Ляпунов, Х.Х.Мингазов; под ред. В.М.Попова.- Деловое планирование, 2011,- 368с.

Пивоваров К.В. Бизнес-планирование: Учебник/ К.В.Пивоваров. - М.: Маркетинг, 2011,- 277с.

Составление бизнес-плана. Пособие Эрнст и Янг -М.: Джон Уайдн энд Санз, 2011,- 284с.

Уткин Э.А. Бизнес-план. Организация и планирование предпринимательской деятельности/ Э.А. Уткин. - М.: Тандем, 2011, - 96с.

Экономика предприятия / В.П.Грузинов, К.К.Максимов, Н.Д.Эриашвили; под ред. В.П.Грузинова.- М.: Банки и биржи, ЮНИТИ, 2012.- 535с.

**2.2** Методические указания к выполнению лабораторной работы.

**2.3** Конспект лекции по предмету "Экономика организации"

# *3 Методические указания к выполнению лабораторной работы*

Студентам необходимо составить часть раздела 9 бизнес-плана "Финансовый план", обосновывающую финансовую эффективность проекта.

Студенты малыми группами разрабатывают подраздел финансового плана по производству продукции в соответствии с данными методическими указаниями. Все текстовые материалы студенты оформляют в формате Microsoft Word в формате А4, шрифтом 14 в полуторном интервале, а расчетные таблицы – в Microsoft Excel. Далее материалы расчетных таблиц копируются в текстовый документ для составления целостного раздела 9 Бизнес-плана предприятия.

### *Этапы работы:*

**1.** На основании произведенных расчетов (см. Лабораторную работу №3 таблица 13) производится определение показателей доходов и затрат в таблице 14. Данные строки 1 вводятся из таблицы 2 Лабораторной работы №2 (графа «План на год: количество). Данные остальных строк таблицы рассчитываются по введенным формулам.

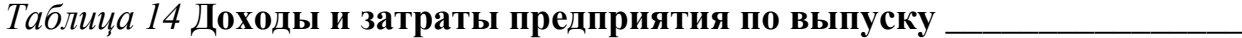

**на 20\_\_\_\_\_год**

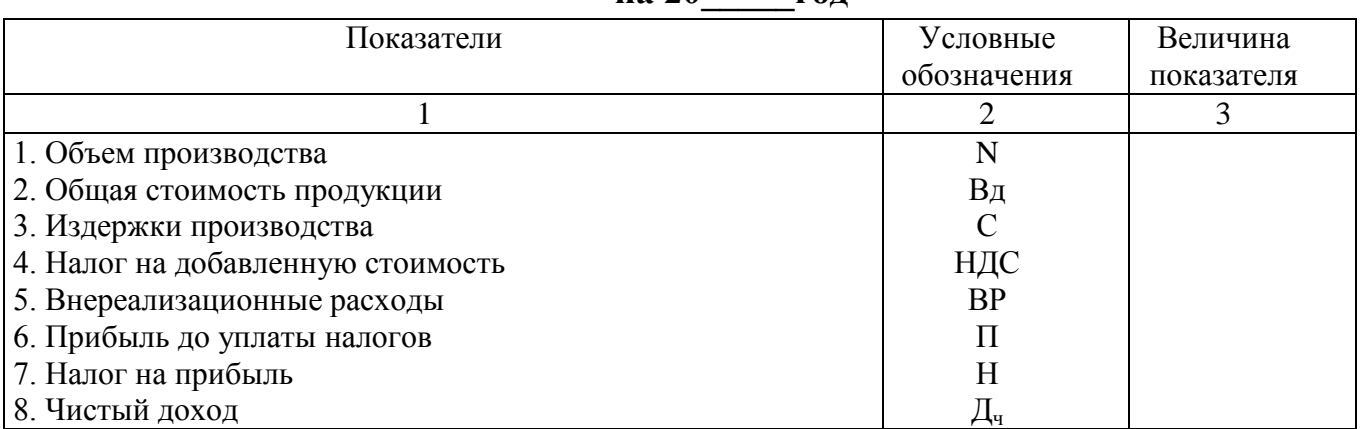

*Расчет общей стоимости продукции:*

### $B_{\text{A}} = \text{I} \cdot \text{I} \cdot \text$

*Расчет издержек:*

$$
C = C\mathbf{n} \cdot \mathbf{N} \tag{4.2}
$$

*Расчет НДС:*

13);

$$
HAC = (BA - M3) \cdot Cr\% \qquad (4.3)
$$

где Мз – сумма материальных затрат в себестоимости продукции (таблица

Ст% - ставка налога на добавленную стоимость.

*Расчет внереализационных расходов:*

$$
BP = B_A \cdot 1\% \tag{4.4}
$$

*Прибыль до уплаты налогов:*

$$
\Pi = B\mu - C - H\mu C - BP \qquad (4.5)
$$

*Налог на прибыль:*

$$
H = \Pi x H \eta; \qquad (4.6)
$$

где Нпр - ставка налога на прибыль ,%

*Чистый доход:*

$$
\mathbf{\Pi} \mathbf{q} = \mathbf{\Pi} \cdot \mathbf{H} \tag{4.7}
$$

**2.** На основании данных таблиц 13,14 необходимо составить смету прибылей и убытков предприятия с разбивкой по кварталам.

*Таблица 15* **Смета прибылей и убытков предприятия**

| Показатели                        |         | П       | Ш              | 1 <sup>V</sup> | Год |
|-----------------------------------|---------|---------|----------------|----------------|-----|
|                                   | квартал | квартал | квартал        | квартал        |     |
|                                   | 2       | 3       | $\overline{4}$ | 5              | 6   |
| 1. Реализация (шт.)               |         |         |                |                |     |
| 2. Выручка                        |         |         |                |                |     |
| 3. Основные расходы:              |         |         |                |                |     |
| - материальные затраты            |         |         |                |                |     |
| - заработная плата                |         |         |                |                |     |
| производственных рабочих          |         |         |                |                |     |
| - отчисления на социальные нужды  |         |         |                |                |     |
| 4. Накладные расходы:             |         |         |                |                |     |
| - расходы на содержание и         |         |         |                |                |     |
| эксплуатацию оборудования         |         |         |                |                |     |
| - цеховые расходы                 |         |         |                |                |     |
| - общехозяйственные расходы       |         |         |                |                |     |
| 5. Полная себестоимость           |         |         |                |                |     |
| 6. Налог на добавленную стоимость |         |         |                |                |     |
| 7. Внереализационные расходы      |         |         |                |                |     |
| 8. Прибыль до уплаты налогов      |         |         |                |                |     |
| 9. Налог на прибыль               |         |         |                |                |     |
| 10. Чистый доход                  |         |         |                |                |     |

При заполнении данной таблицы в первую очередь вносятся данные по столбцу «Год» на основании данных таблиц 13 и 14.

Данные строк «Реализация» и «Выручка» должны соответствовать данным Плана производства (Таблица 2).

Данные остальных строк рассчитываются по вводимым формулам.

*Распределение основных расходов по кварталам производится пропорционально объему выпуска продукции по формуле 4.8.*

Соответствующие расходы  **Расх**<sub>осн</sub> $=$   $\frac{(\text{годoba} \pi \text{ cymma})}{\text{годово} \pi \text{ of been}}$  • Квартальный объем реализации продукции(шт.) (4.8) реализации продукции (шт.)

Данные по строке «Отчисления на социальные нужды» рассчитываются в соответствии с утвержденным процентом отчислений по каждой графе.

*Распределение накладных расходов* - в соответствии с процентом соответствующих расходов к фонду заработной платы производственных рабочих, рассчитанных ранее в таблицах 10, 11, 12.

Строка 5 «Полная себестоимость» рассчитывается *путем суммирования данных по столбцам.* 

Данные строки 8 «Прибыль до уплаты налогов», строки 10 «Чистая прибыль» рассчитываются *по каждому столбцу по соответствующим введенным формулам.*

# **Лабораторная работа № 5**

### **«Расчет потока денежных средств от проекта»**

**1 Цель:**

1.1 Закрепление полученных теоретических знаний по теме "Бизнес-план как основа делового проекта"

1.2 Формирование умений применять знания на практике.

1.3 Выработка умений составления раздела бизнес-плана "Финансовый план".

### **2 Оборудование:**

**2.1** Учебные пособия:

Баринов В.А. Бизнес-планирование: Учебное пособие/ В.А.Баринов. М.:ФОРУМ: ИНФРА-М, 2011.- 268с.

Деловое планирование/ В.М.Попов, Л.П.Кураков, С.И.Ляпунов, Х.Х.Мингазов; под ред. В.М.Попова.- Деловое планирование, 2011,- 368с.

Пивоваров К.В. Бизнес-планирование: Учебник/ К.В.Пивоваров. - М.: Маркетинг, 2011,- 277с.

Составление бизнес-плана. Пособие Эрнст и Янг -М.: Джон Уайдн энд Санз, 2011,- 284с.

Уткин Э.А. Бизнес-план. Организация и планирование предпринимательской деятельности/ Э.А. Уткин. - М.: Тандем, 2011, - 96с.

Экономика предприятия / В.П.Грузинов, К.К.Максимов, Н.Д.Эриашвили; под ред. В.П.Грузинова.- М.: Банки и биржи, ЮНИТИ, 2012.- 535с.

**2.2** Методические указания к выполнению лабораторной работы.

**2.3** Конспект лекции по предмету "Экономика организации"

# *3 Методические указания к выполнению лабораторной работы*

Студентам необходимо составить часть раздела 9 бизнес-плана "Финансовый план", обосновывающую финансовую стабильность поступления денежных средств от реализации проекта.

Студенты малыми группами разрабатывают подраздел финансового плана по производству продукции в соответствии с данными методическими указаниями. Все текстовые материалы студенты оформляют в формате Microsoft Word в формате А4, шрифтом 14 в полуторном интервале, а расчетные таблицы – в Microsoft Excel. Далее материалы расчетных таблиц копируются в текстовый документ для составления целостного раздела 9 Бизнес-плана предприятия.

#### *Этапы работы:*

**1.** На основании данных таблицы 15 составляется схема движения потока денежных средств предприятия ( Таблица 16.)

### *Таблица 16* **Движение денежных средств**

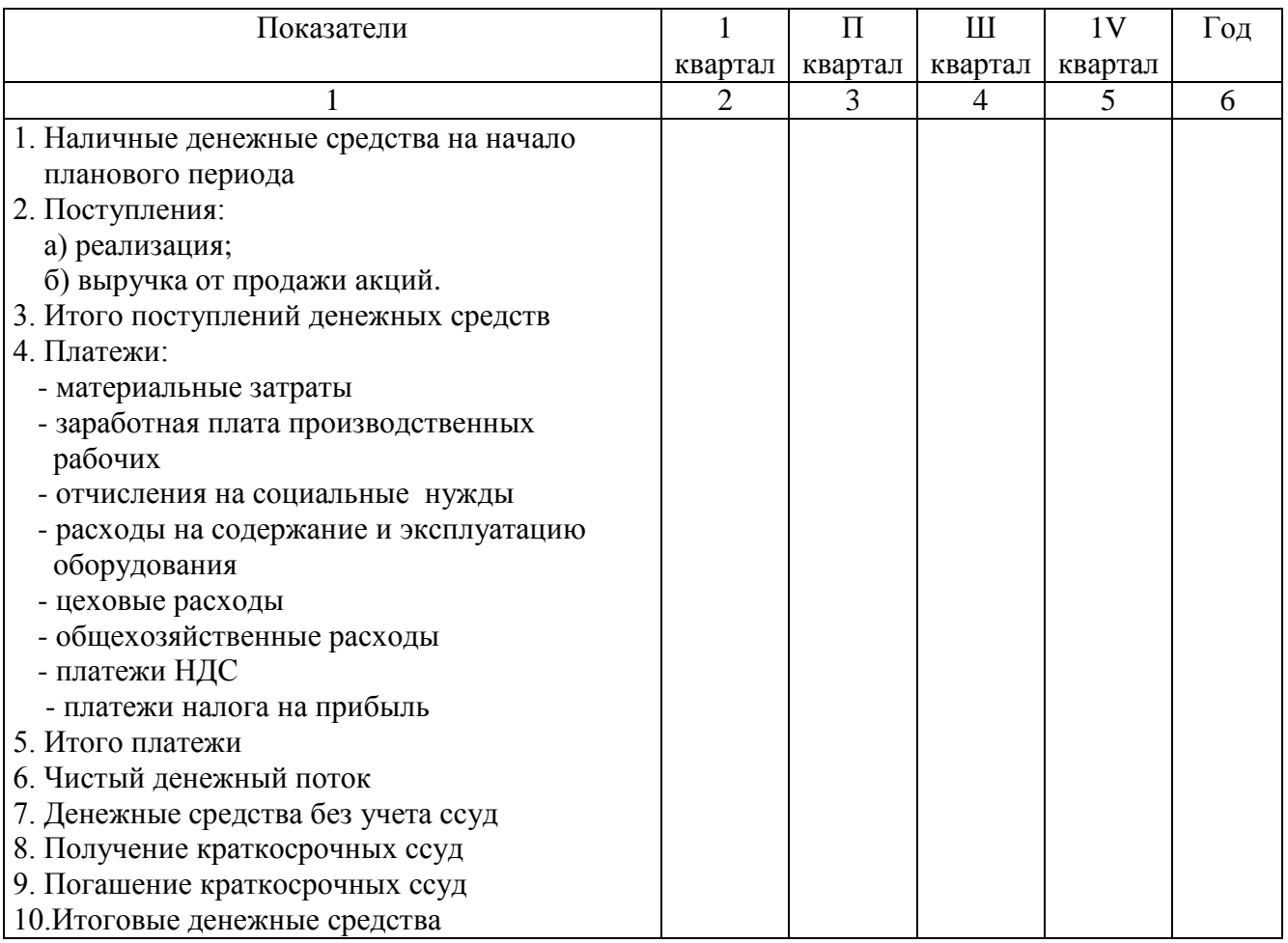

**2.** Наличные денежные средства на начало планового периода должны быть не менее 1000-кратного размера минимальной оплаты труда.

**3.** Пункт 2 таблицы 16 «Поступления от реализации» заполняется на основе данных таблицы 15 строки «Выручка» в размере 90% от показателей этой строки.

**4.** Пункт 2 таблицы 16 «Выручка от продажи акций» заполняется только в в тех бизнес- планах, где фирма создана в форме акционерного общества. Размеры поступлений ставятся в произвольном размере.

**5.** Пункт 3 «Итого поступлений денежных средств» определяется путем суммирования строк «Выручка» и «Выручка от продажи акций».

**6.** Данные пункта 4 «Платежи» заполняются размере 85% от соответствующих данных таблицы 15.

**7.** Пункт 5 «Итого платежи» рассчитывается путем суммирования данных пункта 4 «Платежи» по столбцу каждого квартала.

**8.** Пункт 6 «Чистый денежный поток» (Д<sub>ч.п.</sub>) рассчитывается по столбцу каждого квартала по следующей формуле:

$$
\underline{\Pi}_{\mathbf{q},\mathbf{n}} = \underline{\Pi}_{\text{nor}} \cdot \Pi_{\mathbf{q}} \tag{5.1}
$$

где Дпост - всего поступлений денежных средств;

 $\Pi_{\scriptscriptstyle \rm I\hspace{-1pt}I}$  - всего платежей.

**9.** Пункт 7 «Денежные средства без учета ссуд» рассчитываются по столбцу каждого квартала по следующей формуле:

$$
\underline{\Pi}_{6.c.} = \underline{\Pi}_{H.n.} + \underline{\Pi}_{H.n.} \tag{5.2}
$$

где **Дн.п.** - наличные денежные средства на начало планового периода.

**10.** Если в пункте 7 «Денежные средства без учета ссуд» по столбцам получились отрицательные показатели, то на погашение недостатка собственных средств берется ссуда. Размер суммы ссуды заносится в пункт 8 «Получение краткосрочных ссуд».

**11.** В пункте 9 «Погашение краткосрочных ссуд» указывается размер средств на погашение полученных кредитов.

**12.** Пункт 10 «Итоговые денежные средства» рассчитываются по столбцу каждого квартала по следующей формуле:

$$
\mathbf{I} = \mathbf{I}_{\mathbf{6}.\mathbf{c}} + \mathbf{K}_{\mathbf{c}} \cdot \mathbf{\Pi}_{\mathbf{K}.\mathbf{c}}.\tag{5.3}
$$

где К<sub>с</sub> - сумма полученных краткосрочных ссуд;

 $\Pi_{\kappa,c}$  - сумма погашенных краткосрочных ссуд в планируемом периоде.

## **Лабораторная работа № 6**

# **«Расчет порога рентабельности и запаса финансовой прочности проекта»**

### **1 Цель:**

1.1 Закрепление полученных теоретических знаний по теме "Бизнес-план как основа делового проекта"

1.2 Формирование умений применять знания на практике.

1.3 Выработка умений составления раздела бизнес-плана "Финансовый план".

### **2 Оборудование:**

**2.1** Учебные пособия:

Баринов В.А. Бизнес-планирование: Учебное пособие/ В.А.Баринов. М.:ФОРУМ: ИНФРА-М, 2011.- 268с.

Деловое планирование/ В.М.Попов, Л.П.Кураков, С.И.Ляпунов, Х.Х.Мингазов; под ред. В.М.Попова.- Деловое планирование, 2011,- 368с.

Пивоваров К.В. Бизнес-планирование: Учебник/ К.В.Пивоваров. - М.: Маркетинг, 2011,- 277с.

Составление бизнес-плана. Пособие Эрнст и Янг -М.: Джон Уайдн энд Санз, 2011,- 284с.

Уткин Э.А. Бизнес-план. Организация и планирование предпринимательской деятельности/ Э.А. Уткин. - М.: Тандем, 2011, - 96с.

Экономика предприятия / В.П.Грузинов, К.К.Максимов, Н.Д.Эриашвили; под ред. В.П.Грузинова.- М.: Банки и биржи, ЮНИТИ, 2012.- 535с.

**2.2** Методические указания к выполнению лабораторной работы.

**2.3** Конспект лекции по предмету "Экономика организации"

### *3 Методические указания к выполнению лабораторной работы*

Студентам необходимо продолжить составление раздела 9 бизнес-плана "Финансовый план".

Студенты малыми группами разрабатывают подраздел финансового плана по производству продукции в соответствии с данными методическими указаниями, Все текстовые материалы студенты оформляют в формате Microsoft Word в формате А4, шрифтом 14 в полуторном интервале, а расчетные таблицы – в Microsoft Excel. Далее материалы расчетных таблиц копируются в текстовый документ и составляется целостный раздел 9 Бизнес-плана предприятия.

Одним из методов анализа инвестиционных рисков является анализ точки безубыточности (метод барьерных точек). Студенты должны по предложенной на теоретическом занятии методике провести данный анализ и составить график безубыточности производства по своему бизнес- проекту.

#### *Этапы работы:*

**1.** Производится расчет порога рентабельности и запаса финансовой прочности предприятия (Таблица 17).

*Таблица 17* **Расчет порога рентабельности и запаса финансовой прочности**

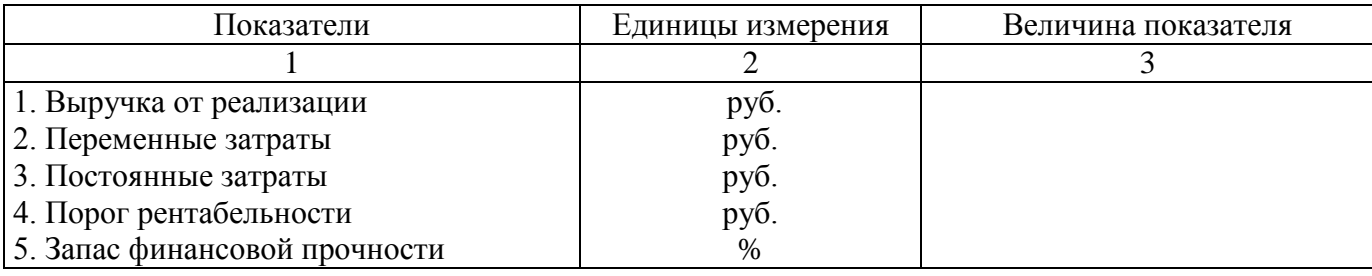

**2.** Данные строки 1 вносятся из предыдущих таблиц.

**3.** Суммы переменных и постоянных затрат рассчитываются по вводимым

формулам на основе данных Плановой калькуляции (таблица 13).

Важным моментом при осуществлении этого расчета является то, что сумма постоянных и переменных затрат в целом должны составить общие издержки на производство данного вида товара.

**4.** Далее рассчитываются показатели срок 4,5 в соответствии с введенными формулами в ячейки таблицы.

Порог рентабельности (R п) рассчитывается по формуле 4.1.

$$
\mathbf{R}\mathbf{n} = \frac{\mathbf{C}\,\text{nor}}{\mathbf{A}\mathbf{B}\mathbf{n}}\tag{6.1}
$$

где Спост - постоянные затраты (руб);

Двп - доля валовой прибыли в объеме продаж.

$$
\mathbf{\mathcal{A}}\mathbf{B}\mathbf{\Pi} = 1 - \frac{\mathbf{C} \text{ nepem}}{\mathbf{B}\mathbf{\mathcal{A}}} \tag{6.2}
$$

где Сперем - переменные затраты (руб.).

Расчет запаса финансовой прочности (Зф.п.) производится по формуле 4.3.

$$
3\phi \cdot \pi = \frac{B_A - R\pi}{B_A} \cdot 100 \quad (6.3)
$$

где Зф.п. - запас финансовой прочности (%)

### **Лабораторная работа № 7**

# **«Построение графика безубыточности работы предприятия»**

### **1 Цель:**

1.1 Закрепление полученных теоретических знаний по теме "Бизнес-план как основа делового проекта"

1.2 Формирование умений применять знания на практике.

1.3 Выработка умений составления раздела бизнес-плана "Финансовый план".

### **2 Оборудование:**

**2.1** Учебные пособия:

Баринов В.А. Бизнес-планирование: Учебное пособие/ В.А.Баринов. М.:ФОРУМ: ИНФРА-М, 2011.- 268с.

Деловое планирование/ В.М.Попов, Л.П.Кураков, С.И.Ляпунов, Х.Х.Мингазов; под ред. В.М.Попова.- Деловое планирование, 2011,- 368с.

Пивоваров К.В. Бизнес-планирование: Учебник/ К.В.Пивоваров. - М.: Маркетинг, 2011,- 277с.

Составление бизнес-плана. Пособие Эрнст и Янг -М.: Джон Уайдн энд Санз, 2011,- 284с.

Уткин Э.А. Бизнес-план. Организация и планирование предпринимательской деятельности/ Э.А. Уткин. - М.: Тандем, 2011, - 96с.

Экономика предприятия / В.П.Грузинов, К.К.Максимов, Н.Д.Эриашвили; под

ред. В.П.Грузинова.- М.: Банки и биржи, ЮНИТИ, 2012.- 535с.

**2.2** Методические указания к выполнению лабораторной работы.

**2.3** Конспект лекции по предмету "Экономика организации"

### *3 Методические указания к выполнению лабораторной работы.*

Студентам необходимо продолжить составление раздела 9 бизнес-плана "Финансовый план".

Студенты малыми группами разрабатывают подраздел финансового плана по производству продукции в соответствии с данными методическими указаниями. Все текстовые материалы студенты оформляют в формате Microsoft Word в формате А4, шрифтом 14 в полуторном интервале, а расчетные таблицы – в Microsoft Excel. Далее материалы расчетных таблиц копируются в текстовый документ и составляется целостный раздел 9 Бизнес-плана предприятия.

#### *Этапы работы:*

**1.** График строится в соответствии с произведенными расчетами бизнесплана предприятия.

Для составления графика необходимо на основании данных предыдущих расчетов сформировать таблицу 18 для построения графика безубыточности.

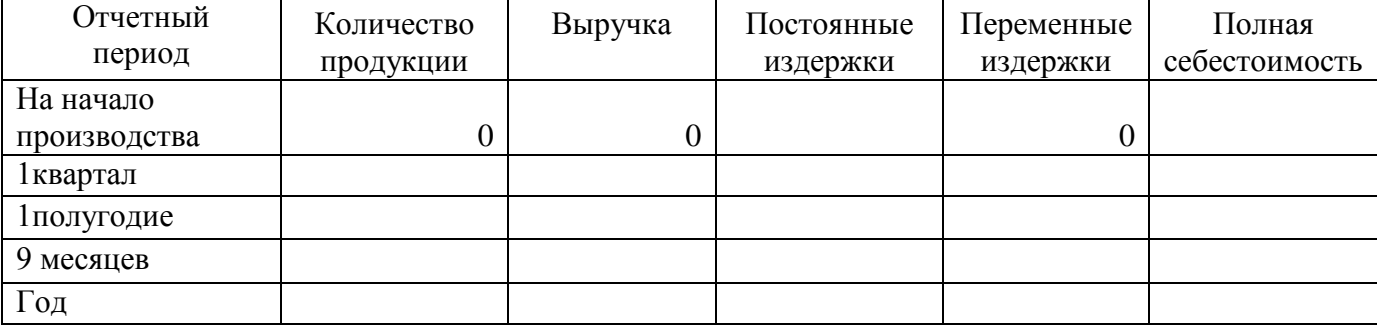

Таблица 18 Показатели деятельности предприятия

Данные по столбцам таблицы заполняются нарастающим итогом с начала года. Данные столбца «Постоянные издержки» должны быть заполнены по каждому отчетному периоду. Данные столбца «Переменные издержки» заполняются в соответствии с соответствующим выпуском продукции в натуральных единицах измерения по формуле 7.1.

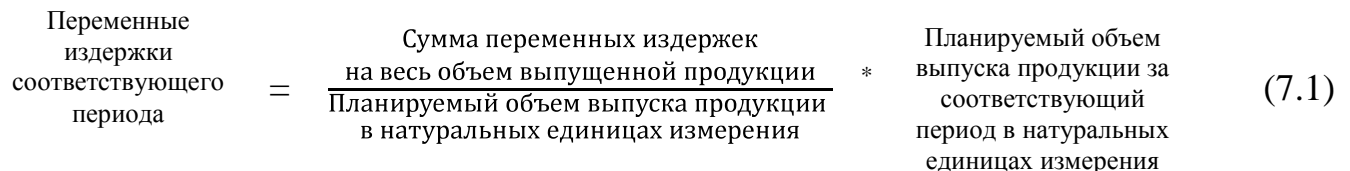

**2.** Построение графика безубыточности производства на основании данных таблицы 18.

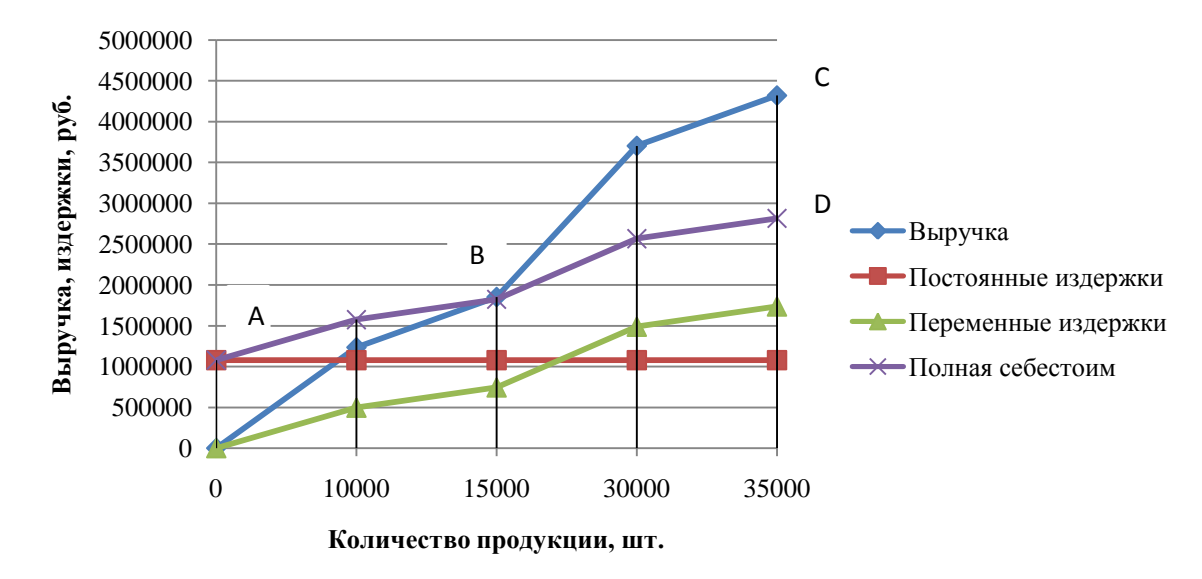

Рисунок 1 График безубыточности производства

На рисунке зона АВО – зона убытков; зона ВСД – зона прибыльности, точка «В» характеризует порог рентабельности выпуска продукции.

**3.** Оформление резюме.

Резюме- это выводы и итоги. Его делают после того как план написан. Резюме может оказаться единственным разделом бизнес- плана, который прочтете потенциальный инвестор. Резюме должно сообщить о базовых идеях проекта и перспективах бизнеса. Резюме- это суть предложения, краткое изложение сущности бизнеса: что будет предпринято; в чем отличия продукта или услуги от тех, что предлагают конкуренты; почему потребителям это будет интересно; каковы размер затрат и источники получения средств. Здесь также приводят данные об объемах продаж, выручки, прибыли и рентабельности.

Резюме должно быть кратким: одна-две, максимум три страницы. По сути, это своего рода рекламный проспект, только рассчитанный на привлечение внимания не потребителя, а инвестора.

# **Лабораторная работа № 8**

# **"Анализ бизнес-плана организации"**

### **1 Цель:**

1.1 Закрепление полученных теоретических знаний по теме "Бизнес-план как основа делового проекта ".

1.2 Формирование умений применять знания на практике.

1.3 Выработка умений анализа готового бизнес-плана.

### **2 Оборудование:**

**2.1** Учебные пособия:

Баринов В.А. Бизнес-планирование: Учебное пособие/ В.А.Баринов. М.:ФОРУМ: ИНФРА-М, 2011.- 268с.

Деловое планирование/ В.М.Попов, Л.П.Кураков, С.И.Ляпунов, Х.Х.Мингазов; под ред. В.М.Попова.- Деловое планирование, 2011,- 368с.

Пивоваров К.В. Бизнес-планирование: Учебник/ К.В.Пивоваров. - М.: Маркетинг, 2011,- 277с.

Составление бизнес-плана. Пособие Эрнст и Янг -М.: Джон Уайдн энд Санз, 2011,- 284с.

Уткин Э.А. Бизнес-план. Организация и планирование предпринимательской деятельности/ Э.А. Уткин. - М.: Тандем, 2011, - 96с.

Экономика предприятия / В.П.Грузинов, К.К.Максимов, Н.Д.Эриашвили; под ред. В.П.Грузинова.- М.: Банки и биржи, ЮНИТИ, 2012.- 535с.

**2.2** Методические указания к выполнению лабораторной работы.

**2.3** Конспект лекции по предмету "Экономика организации"

### *3 Методические указания к выполнению лабораторной работы*

Одним из способов решения задачи сокращения риска проекта является проведение технического анализа бизнес-плана. Студенты должны провести такой анализ используя готовый бизнес-проект, предложенный преподавателем.

Технический анализ необходимо проводить по следующей схеме:

1) Бизнес-план- это коммерческое предложение, в котором менеджер предлагает собственнику купить шанс получения капитала за вложенные средства.

2) Бизнес-план анализируется с позиции инвестора.

3) Исследуется в основном самостоятельный документ (в отрыве от авторов-продавцов).

4) По каждому пункту дается ответ на вопрос: "Соответствует ли его качество требованиям инвестора?". После первого ответа НЕТ анализ прекращается.

5) Отсутствие показателя следует трактовать как НЕТ.

6) Результатом положительного ответа на все вопросы является заключение договора инвестора с фирмой-заемщиком.

**Начало Анализ титульного листа и резюме** ДА **НЕТ** <del>Вернуть авторам</del> **Анализ основного текста** ДА ПЕТ - Вернуть авторам **Анализ предложений** ДА **НЕТ** Вернуть авторам **Привлечение экспертов**  $\overrightarrow{A}$  HET  $\longrightarrow$  Bephyrb авторам **Заключить кредитный договор Конец**

Схема 1 **Блок-схема анализа бизнес-плана**

### **1 Анализ титульного листа**

1.1 Полное и точное наименование предприятия-заемщика (кто просит кредит).

1.2 Наличие юридического адреса.

1.3 Наименование инвестора, которому адресован бизнес-план.

1.4 Разработчики (авторы) бизнес-плана (оценка их компетентности или авторитетности).

#### **2 Анализ резюме**

2.1 Имеется ли потенциальная возможность у инвестора выдать запрашиваемый заем?

2.1.1 По размеру

- 2.1.2 По срокам.
- 2.1.3 По валюте.

2.2 Имеет ли инвестор право выдать запрашиваемый заем?

- 2.2.1. По типу предприятия
- 2.2.2 По типу отрасли.
- 2.2.3 По типу товара
- 2.2.4 По форме заимствования:
	- обыкновенные акции;
	- привилегированные акции;
	- контрольный пакет;
	- другие ценные бумаги;

2.3 Заинтересован ли инвестор в участии в этом проекте?

2.3.1 Каков размер дивидендов в сравнении с банковской ставкой?

2.3.2 Имеется ли интерес, отличный от денежного?

2.4 Какой социальный эффект достигается проектом, если инвестор государство?

2.5 Устраивают ли инвестора условия возврата займа?

2.6 Каковы гарантии возврата займа?

2.6.1 Наличие гранта (третья сторона).

- 2.6.2 Активы предприятия.
- 2.6.3 Качество бизнес-плана.
- 2.7 Солидность предприятия.
	- 2.7.1 Финансовое положение.
	- 2.7.2 Портфель заказов.
	- 2.7.3 Характер и масштабы деятельности в целом.
	- 2.7.4 Репутация.
	- 2.7.5 Возраст фирмы.
- 2.8 Качество оценки заемщиком инвестора
	- 2.8.1 Конкретность в адресации бизнес-плана
	- 2.8.2 Количество инвесторов
	- 2.8.3 Кредитор или инвестор?
	- 2.8.4 Соотношение собственных и заемных средств
- 2.9 Уверенность в продаже товара
	- 2.9.1 Индивидуальность продукта (наличие изобретения, ноу-хау,

### оригинальной идеи)

- 2.9.2 Отношения между держателем патента и фирмой- заемщиком
- 2.10 Информативность резюме.
	- 2.10.1 Отношение лирики и конкретных сведений
	- 2.10.2 Четкость и полнота текста
- 2.11 Цель проекта
	- 2.11.1 Вернуть капитал:
		- полное погашение займа в определенный срок;
		- выплата дивидендов в течение срока
	- 2.11.2 Государственный интерес:
		- замещение импортных товаров;
		- расширение экспорта;
		- возрождение промышленности.
	- 2.11.3 Социальные эффекты:
		- создание новых рабочих мест;

#### - защита природы.

### **3 Анализ основного текста**

3.1 Существует ли физическая (объективная) возможность реализации проекта?

3.1.1 Обоснованность выбора товара на продажу

3.1.2 Патентная чистота (товара, товарного знака, промышленного образца):

- наличие затрат на проверку и патентование;

- фактическая патентная чистота (есть или нет);

- перспективная патентная чистота на выбранном рынке;
- кто держатель патента (предприятие, индивид, совместное)

3.1.3 Качество сравнения планируемого продукта с конкурентами:

- полнота списка конкурентов и их продуктов;

 - сравниваемые параметры (технические, экономические, потребительские);

- приведение цен конкурентов (есть или нет);

 - обоснованность выбранной цены (описан или не описан механизм выбора);

 - поправка цены на имидж, оценка технико-экономических различий, учет сервиса, определение базиса цены;

 - учет маркетинговой политики конкурентов (таблица динамики цен конкурентов)

3.1.4 Реалистичность конкурентной борьбы:

- выбор сегмента рынка (конкретный, расплывчатый,

"необъятный", "объемный");

- стратегия конкурентной борьбы;

- запас финансовой прочности;

- прогнозирование характеристик изделий после завершения НИОКР (есть, нет).

3.2 Есть ли организационная возможность реализации проекта?

3.2.1 Качество менеджмента:

- квалификация главного менеджера ( образование, опыт,

результаты);

- команда менеджеров (есть, нет);

- особая личная заинтересованность менеджера (доля в уставном капитале, % акций), уровень зарплаты, система премирования);

- качество стратегического планирования ( миссия,

стратегический план, оперативный план.

3.2.2 Качество персонала:

- состав персонала (полнота перечислений);

- уровень квалификации персонала, потребность в обучении;

- уровень и характеристика и способы материального

вознаграждения персонала.

3.2.3 Бизнес-план и государство:

- связь проекта с государственной, региональной, промышленной и социальной политикой (активная и пассивная поддержка, пассивное противодействие, активное противодействие);

 - социальные планы развития города, района, региона (согласуются, не согласуются);

- как учтены в бизнес-плане льготы (есть, нет);

- экономическое давление (организованное, неорганизованное,

меры противодействия);

3.2.4 Умение продать товар:

- коммерческий менеджмент (судимости по предыдущим контрактам, опыт

международной торговли, квалификация);

- философия продаж (крупнооптовая, мелкооптовая, розничная);

- наличие товаропроводящих сетей (свои, сети посредников);

- политика сбыта:

< своя служба;

< посредники;

& обучение;

& оплата труда;

& формы посредников.

- реклама (виды, планируемая эффективность, СМИ, цены).

3.3 Согласованность элементов текста.

3.3.1 Полнота перечисления этапов реализации проекта;

- по производственному циклу (НИОКР, приобретение,

оборудование, монтаж и наладка, изготовление продукции);

- по площадям (производственным, складским, офисным);

- по маркетингу (посредники, реклама);

- по заработной плате (оклад, премии, социальные отчисления);

- по обучению персонала (менеджмент, основной персонал).

3.3.2 Согласованность цифр от таблицы к таблице:

- действие **- стоимость**;

- слагаемые — сумма;

- запрос займа финансовый план.

3.3.3 Согласованность с физикой процесса:

- время движения оборудования (заем, контракт, оплата, монтаж

и наладка);

- время движения сырья и материалов (продавец, контракт,

оплата, поступление);

- время продвижения товара (реклама, изготовление, продажа, поступление денег);

- время движения денег (поступление займа, поступление дохода, налоги и отчисления, выплата процентов).

#### 3.4 Анализ финансового плана:

3.4.1 Полнота расходных статей:

- технологических;
- маркетинговых;
- налоговых;
- административных;
- социальных отчислений;
- их корректность.

3.4.2 Повременное расположение данных движения финансовых

средств.

3.4.3 Связь дат рекламы, производства, рекламы и доходов.

3.5 Аналитические показатели.

3.5.1 Чувствительность проекта к изменениям условий (цена, количество продаж и др.) -

наличие таких расчетов.

3.5.2 Расчет точки безубыточности - наличие и характеристика

3.6 Характеристика предприятия-заемщика.

3.6.1 Существует или только будет создаваться после получения

займа;

- 3.6.2 Название, адрес, организационно-правовая форма;
- 3.6.3 Уставной фонд (структура и реальное состояние).

3.6.4 Собственные средства:

- финансы;
- недвижимость;
- земля;
- оборотные средства;
- незавершенные товары;
- баланс предыдущих периодов деятельности.

### **4 Анализ приложений**

- 4.1 Наличие приложений
- 4.2 Надежность и достоверность приложенных документов.
- 4.3 Соответствие данных по тексту и в приложениях.
- 4.4 Обоснованность данных (ссылка на другие документы, заслуживающие

### доверие)

- 4.5 Использование методик.
	- 4.5.1 Маркетинговые исследования
		- генеральная совокупность;
		- выборка;
		- анкеты;
		- методы статистической обработки;
	- 4.5.2 Прогнозирование:
		- методы наблюдений;
		- статистика исходных данных;
		- горизонт прогнозирования;
	- 4.5.3 Определение вероятности риска.
	- 4.5.4 Вычисление прогнозируемой инфляции.

# **Приложение**

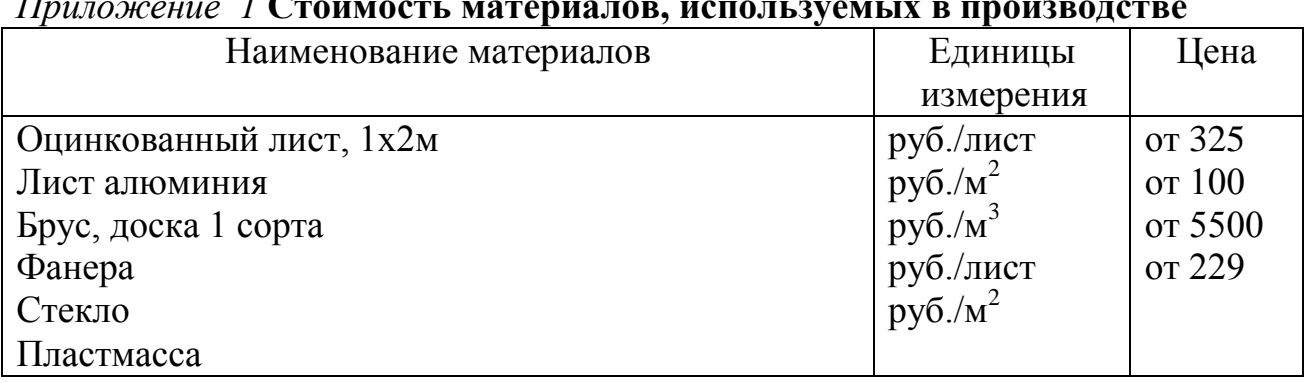

### *Приложение 1* **Стоимость материалов, используемых в производстве**

### *Приложение 2* **Коэффициенты сменности оборудования**

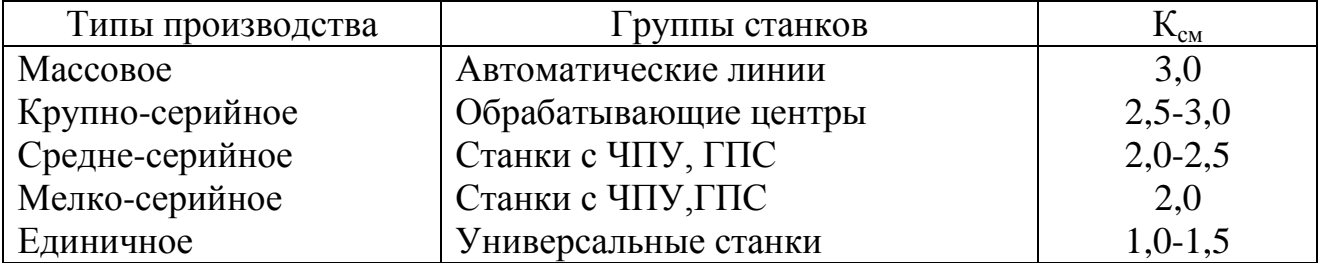

### *Приложение 3* **Коэффициенты загрузки оборудования по типам производства**

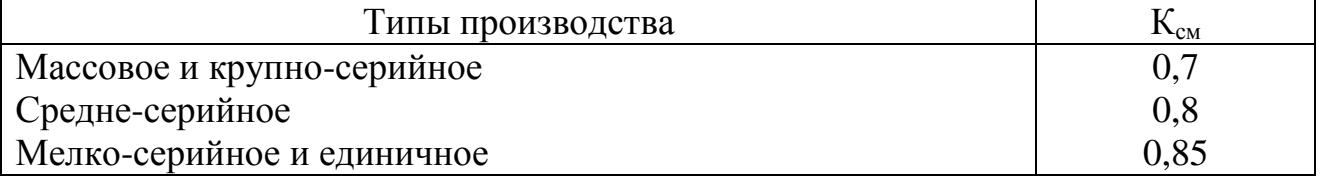

### *Приложение 4* **Коэффициенты средней сравнительной производительности станков**.

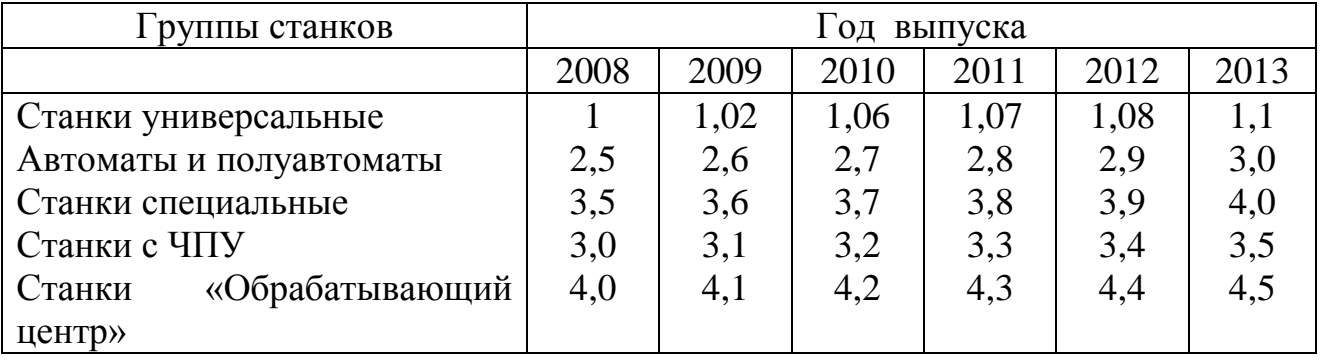

| Группы станков                | Цена (руб.) |
|-------------------------------|-------------|
| Станки универсальные          | 850200      |
| Автоматы                      | 1521000     |
| Полуавтоматы                  | 1284000     |
| Станки специальные            | 2558400     |
| Станки с ЧПУ                  | 5358000     |
| Станки «Обрабатывающий центр» | 16910400    |

*Приложение 5* **Стоимость производственного оборудования предприятия**.

# *Приложение 6* **Удельные площади на один станок**

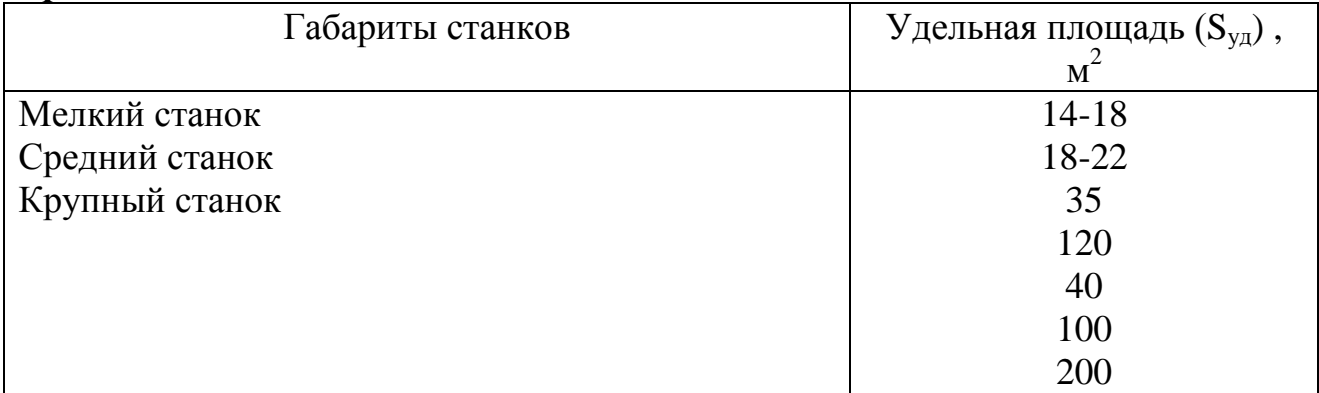

# *Приложение 7* **Тарифные ставки для рабочих- сдельщиков**

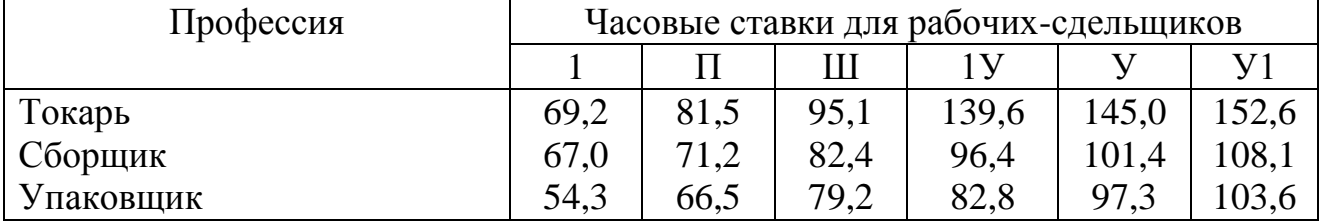